Министерство образования и науки Российской Федерации ФГБОУ ВО «Уральский государственный лесотехнический университет» Факультет среднего профессионального образования

#### Одобрена:

Цикловой комиссией информационных технологий Протокол № 7 от 07 февраля 2018 г. Председатель Да реев С.Н.В. Харлова

Методическим советом факультета СПО Протокол № 7 от 27 февраля 2018 г. Зав. учебно- методическим кабинетом Dr. Н.А. Бусыгина

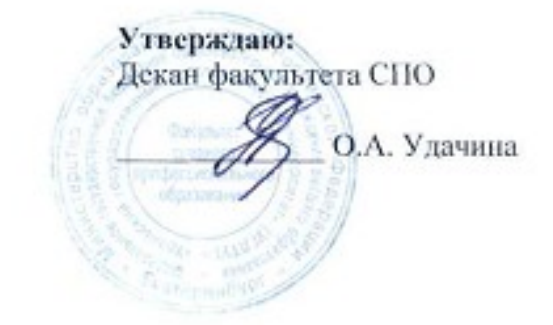

# ПРОГРАММА УЧЕБНОЙ ДИСЦИПЛИНЫ

ЕН. 02. Информатика

Специальность: 23.02.03 «Техническое обслуживание и ремонт звтомобильного транспорта» Специализация: 51 Квалификация: техник Грудоемкость: Максимальная учебная нагрузка студента 68часов Обязательная учебная нагрузка, всего: 48 часов Георетическое обучение 18 часов Практические занятия 30 часов Самостоятельная учебная нагрузка студента 20 часов

Разработчик программы - Н.А. Бусыгина

Екатеринбург 2018 г.

# Оглавление

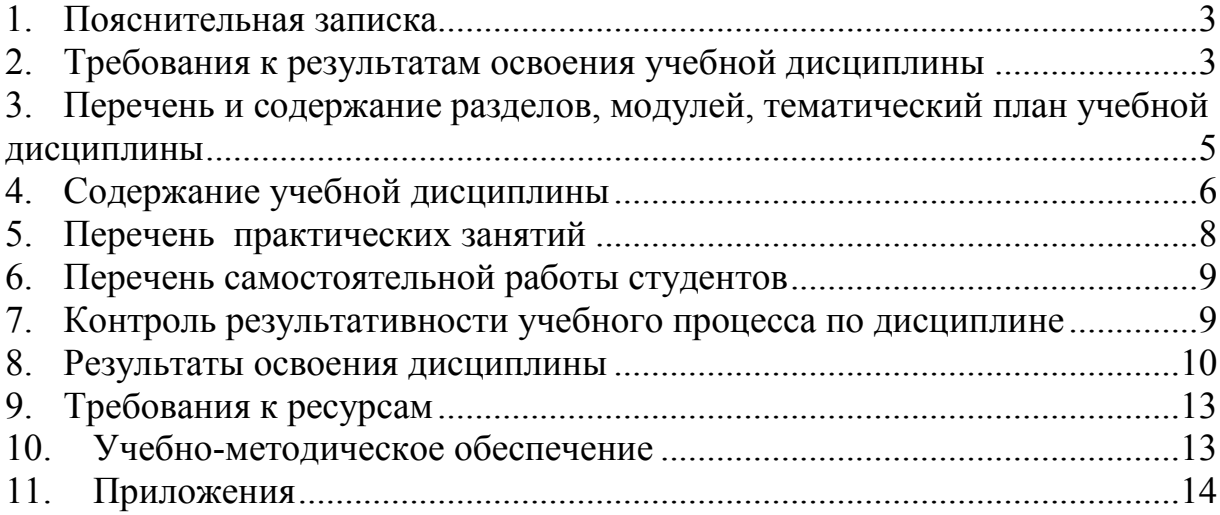

### **1. Пояснительная записка**

<span id="page-2-0"></span>Рабочая программа учебной дисциплины «Информатика» составлена в соответствии с требованиями ФГО СПО от 22 апреля 2014 г. N 383. Рабочая программа дисциплины предназначена для реализации государственных требований к минимуму содержания и уровню подготовки обучающихся по специальности 23.02.03 «Техническое обслуживание и ремонт автомобильного транспорта».

Программа курса предусматривает:

- Изучение состава и структуры ЭВМ.
- Обзор прикладного программного обеспечения.
- Освоение приемов работы в текстовом редакторе.
- Освоение приемов работы в графическом редакторе.
- Освоение приемов работы в электронных таблицах.

Для проведения занятий используются педагогические технологии преподавания, основанные на методах объяснительно-иллюстративном, проблемном, в форме лекций, практических и самостоятельных работ.

Используются в образовательном процессе информационные образовательные ресурсы нового поколения - электронные образовательные ресурсы, информационные ресурсы сети Интернет. Лекционный материал и задания для выполнения практических работ выдаются студентам по локальной сети в виде электронных документов.

Для контроля усвоения материала изученных тем используются следующие виды проверки знаний: опрос (устный и письменный), практические работы на ПК, тесты по теории.

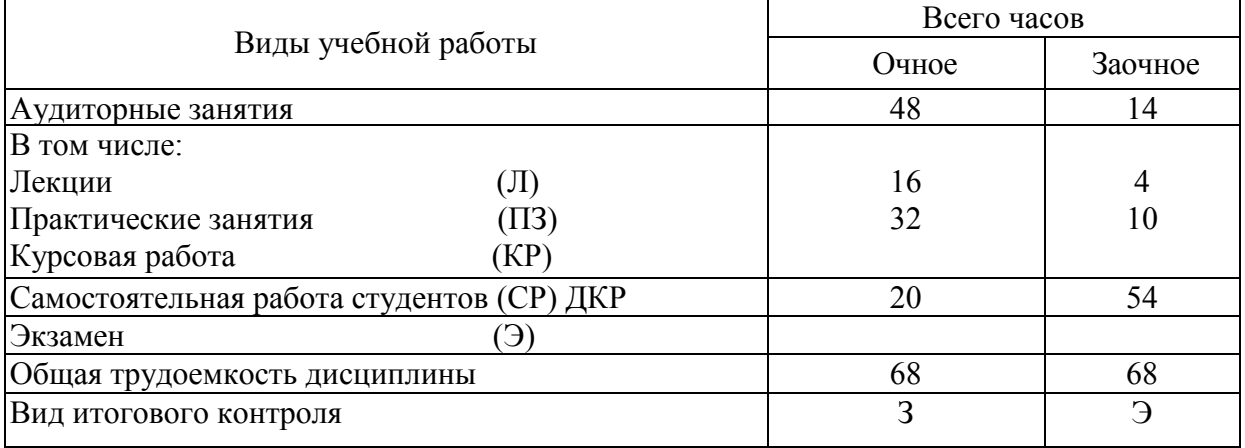

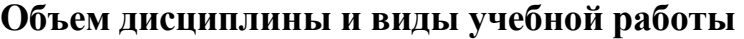

## **2. Требования к результатам освоения учебной дисциплины**

<span id="page-2-1"></span>После освоения учебной дисциплины «Информатика» обучающийся должен обладать **общими компетенциями** (ОК):

ОК.1. Понимать сущность и социальную значимость своей будущей профессии, проявлять к ней устойчивый интерес.

ОК.2. Организовывать собственную деятельность, выбирать типовые методы и способы выполнения профессиональных задач, оценивать их эффективность и качество.

ОК.3. Принимать решения в стандартных и нестандартных ситуациях и нести за них ответственность.

ОК.4. Осуществлять поиск и использование информации, необходимой для эффективного выполнения профессиональных задач, профессионального и личностного развития.

ОК.5. Использовать информационно- коммуникационные технологии в профессиональной деятельности.

ОК.6. Работать в коллективе и команде, эффективно общаться с коллегами, руководством, потребителями.

ОК.7. Брать на себя ответственность за работу членов команды (подчиненных), результат выполнения заданий.

ОК.8. Самостоятельно определять задачи профессионального и личностного развития, заниматься самообразованием, осознанно планировать повышение квалификации.

ОК.9. Ориентироваться в условиях частой смены технологий в профессиональной деятельности.

После освоения учебной дисциплины «Информатика» обучающийся должен обладать **профессиональными компетенциями** (ОК):

ПК.1.1. Организовывать и проводить работы по техническому обслуживанию и ремонту автотранспорта.

ПК.1.2. Осуществлять технический контроль при хранении, эксплуатации, техническом обслуживании и ремонте автотранспортных средств.

ПК.1.3. Разрабатывать технологические процессы ремонта узлов и деталей.

ПК.2.1. Планировать и организовывать работы по техническому обслуживанию и ремонту автотранспорта.

ПК.2.2. Контролировать и оценивать качество работы исполнителей работ.

ПК.2.3. Организовывать безопасное ведение работ при техническом обслуживании и ремонте автотранспорта.

В результате освоения учебной дисциплины обучающийся должен **уметь**:

использовать изученные прикладные программные средства.

В результате освоения учебной дисциплины обучающийся должен **знать**:

основные понятия автоматизированной обработки информации, общий состав и структуру персональных электронно-вычислительных машин (ЭВМ) вычислительных систем;

возможности базовых системных программных продуктов и пакетов прикладных программ,

Итоговый контроль в соответствии с учебным планом – зачет.

# <span id="page-4-0"></span>**3. Перечень и содержание разделов, модулей, тематический план учебной дисциплины**

|                                                        | Содержание                                                                    | Количество часов     |                         |                         |                         |                                             |                                             |
|--------------------------------------------------------|-------------------------------------------------------------------------------|----------------------|-------------------------|-------------------------|-------------------------|---------------------------------------------|---------------------------------------------|
|                                                        |                                                                               | Аудиторная           |                         | Самостоятель            |                         |                                             |                                             |
|                                                        |                                                                               | работа               |                         | ная работа              |                         |                                             |                                             |
| № раздела, модуля,<br>подраздела, пункта,<br>подпункта |                                                                               | обучение<br>Очное    | обучение<br>Заочное     | обучение<br>Очное       | обучение<br>Заочное     | Рекомендуемая<br>(примечание)<br>литература | Код формируемых<br>компетенций              |
| $\boldsymbol{l}$                                       | $\overline{2}$                                                                | $\boldsymbol{\beta}$ | $\boldsymbol{4}$        | 5                       | 6                       | $\overline{7}$                              | 8                                           |
| $\mathbf{1}$                                           | Аппаратное и программное<br>обеспечение IBM PC.                               |                      |                         |                         |                         | $1 - 7$                                     | OK. 1-9<br>$\Pi K. 1.1. -$<br>$1.3., 2.1 -$ |
| $\boldsymbol{2}$                                       | Понятие информации.                                                           |                      |                         |                         |                         | $1 - 7$                                     | 2.3.                                        |
| $\mathbf{3}$                                           | Текстовый редактор                                                            | 20                   | $\overline{\mathbf{4}}$ | $\overline{\mathbf{4}}$ | 24                      | $1 - 7$                                     |                                             |
| 3.1                                                    | Окно редактора. Создание и<br>сохранение документа;                           |                      |                         |                         |                         | $1 - 7$                                     |                                             |
| 3.2                                                    | Работа с документом:<br>редактирование и<br>форматирование текста             | $\overline{2}$       | $\overline{2}$          |                         |                         | $1 - 7$                                     |                                             |
| 3.3                                                    | Копирование и перемещение<br>фрагментов текста.                               | $\overline{2}$       |                         | $\overline{2}$          | $\overline{4}$          | $1 - 7$                                     | OK. 1-9<br>$\Pi K. 1.1. -$<br>$1.3., 2.1 -$ |
| 3.4                                                    | Работа с таблицей в текстовом<br>редакторе.                                   | $\overline{4}$       |                         |                         | 6                       | $1 - 7$                                     | 2.3.                                        |
| 3.5                                                    | Создание списков.                                                             | $\overline{2}$       |                         | $\overline{2}$          | $\overline{4}$          | $1 - 7$                                     |                                             |
| 3.6                                                    | Вставка графических объектов в<br>документ.                                   | $\overline{4}$       |                         |                         | 6                       | $1 - 7$                                     |                                             |
| 3.7                                                    | Самостоятельная работа по<br>созданию и форматированию<br>сложного документа. | $\overline{4}$       |                         |                         | $\overline{4}$          | $1 - 7$                                     | OK. 1-9<br>$\Pi K. 1.1. -$<br>$1.3., 2.1 -$ |
| $\overline{\mathbf{4}}$                                | Работа в локальной сети.                                                      | $\overline{2}$       |                         | $\overline{2}$          | $\overline{\mathbf{4}}$ | $1 - 7$                                     | 2.3.                                        |
| 5                                                      | Работа в электронных<br>таблицах.                                             | 22                   | 8                       | 10                      | 30                      | $1 - 7$                                     |                                             |
| 5.1                                                    | Вид окна программы.<br>Создание, проектирование и                             | $\overline{4}$       |                         | 2                       | 6                       | $1 - 7$                                     | OK. 1-9<br>$\Pi K. 1.1. -$                  |

**Перечень и содержание разделов (модулей) дисциплины**

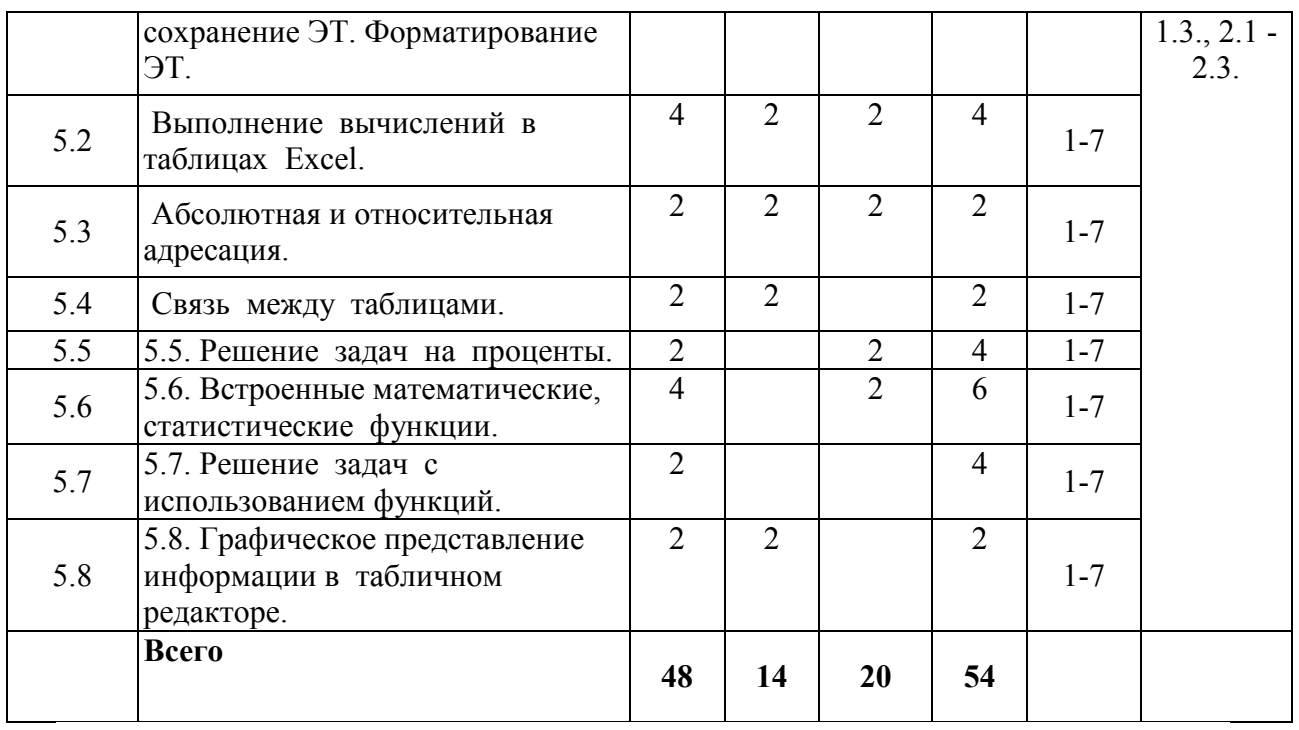

## **4. Содержание учебной дисциплины**

### <span id="page-5-0"></span>**1. Аппаратное и программное обеспечение IBM PC.**

Внутренние и внешние устройства ПК. Назначение и основные характеристики устройств ПК. Программное обеспечение ПК. Классификация. Примеры.

#### **2. Понятие информации.**

Понятие информации. Хранение и передача информации. Аналоговая и дискретная информация. Формы представления информации. Примеры.

#### **3. Текстовый редактор**

### **3.1. Окно редактора. Создание и сохранение документа.**

**3.2. Работа с документом: редактирование и форматирование текста.**

#### **3.3. Копирование и перемещение фрагментов текста.**

Назначение программы. Основные элементы окна текстового редактора. Операции создания, сохранения документов. Редактирование текста. Возможности форматирования текста. Панель инструментов «Форматирование», линейка форматирования. Операции с фрагментом текста. Варианты копирования и перемещения фрагмента.

#### **3.4. Работа с таблицей в текстовом редакторе.**

#### **3.5. Создание списков.**

**3.6. Вставка графических объектов в документ.**

### **3.7. Самостоятельная работа по созданию и форматированию сложного документа.**

Способы создания таблиц в документе. Форматирование элементов

таблицы. Панель инструментов «Таблицы и границы». Виды списков. Создание и форматирование списков. Графические объекты в документах. Панель инструментов «Рисование». Создание документов, содержащих таблицы, списки, графические объекты.

#### **4. Работа в локальной сети**

Назначение вычислительных сетей. Понятие локальной сети. Возможности передачи и получения информации по сети.

#### **5. Работа в электронных таблицах.**

### **5.1. Вид окна программы. Создание, проектирование и сохранение ЭТ. Форматирование ЭТ.**

### **5.2. Выполнение вычислений в таблицах Excel.**

Электронные таблицы. Назначение. Основные элементы окна программы. Создание и сохранение книги. Операции с листами книги. Типы данных. Операции с данными. Форматирование данных. Форматирование границ таблиц. Виды формул. Создание и редактирование формул. Копирование формул.

### **5.3. Абсолютная и относительная адресация.**

### **5.4. Связь между таблицами.**

Типы адресации в формулах. Примеры. Изменение типа ссылки. Особенности копирования формул содержащих относительные и абсолютные ссылки. Создание формулы связи между листами книги.

#### **5.5. Решение задач на проценты**

Вычисление процентов от числа. Вычисление числа по его части. Примеры решения задач.

#### **5.6. Встроенные математические, статистические функции.**

#### **5.7. Решение задач с использованием функций.**

Мастер функций. Категории функций. Математические функции. Статистические функции. Решение задач с использованием функций.

### **5.8. Графическое представление информации в табличном редакторе.**

Типы диаграмм. Мастер диаграмм. Создание и редактирование диаграмм.

<span id="page-7-0"></span>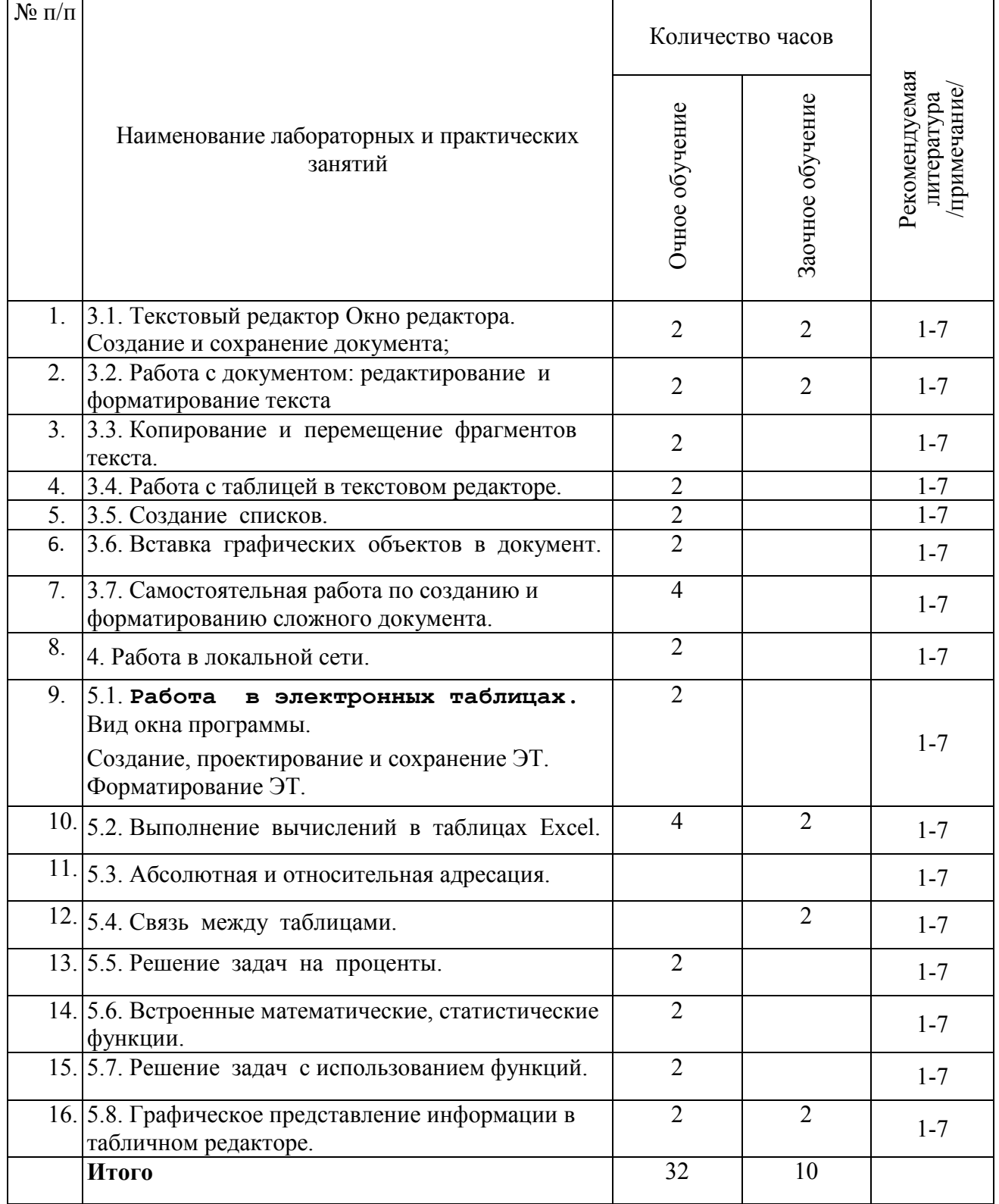

# **5. Перечень практических занятий**

# **6. Перечень самостоятельной работы студентов**

<span id="page-8-0"></span>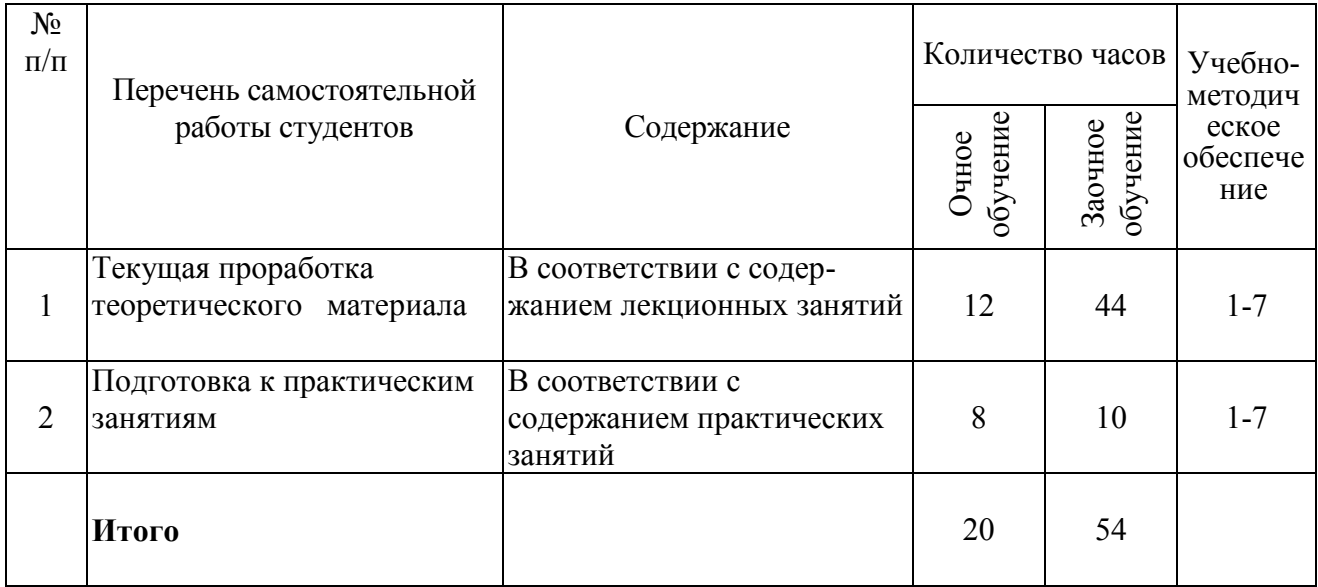

# <span id="page-8-1"></span>**7. Контроль результативности учебного процесса по дисциплине**

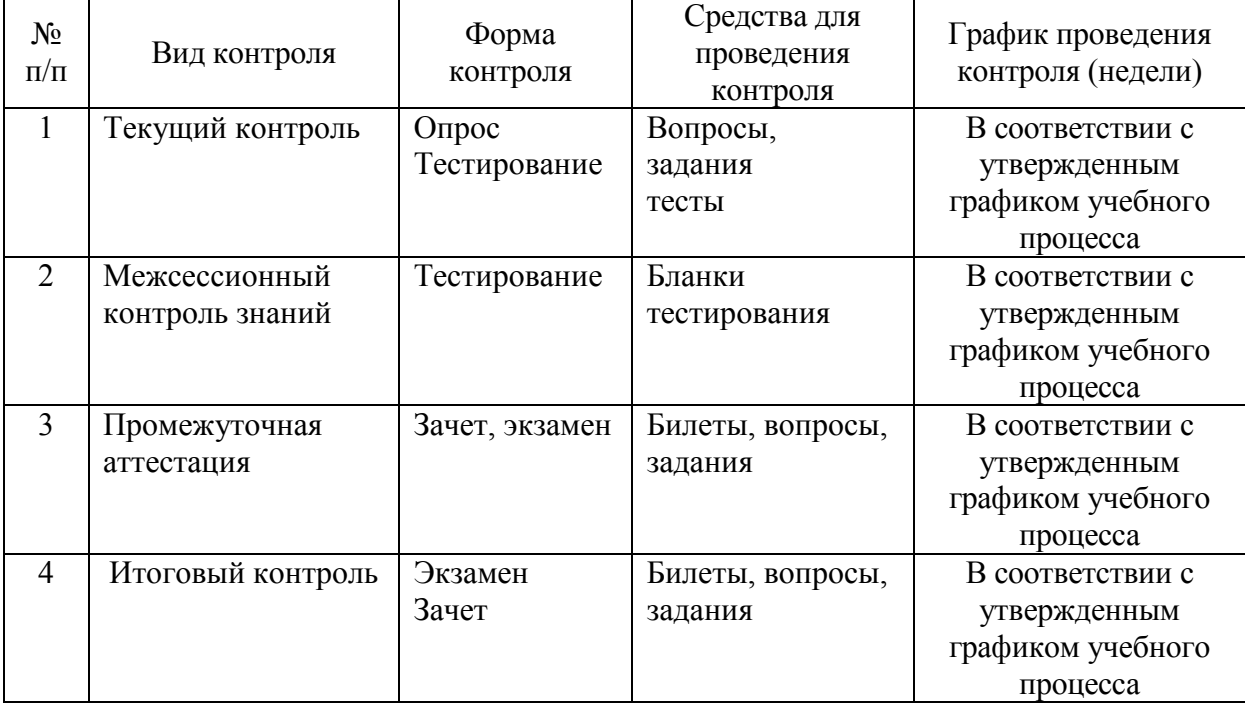

**Виды, формы и сферы контроля**

<span id="page-9-0"></span>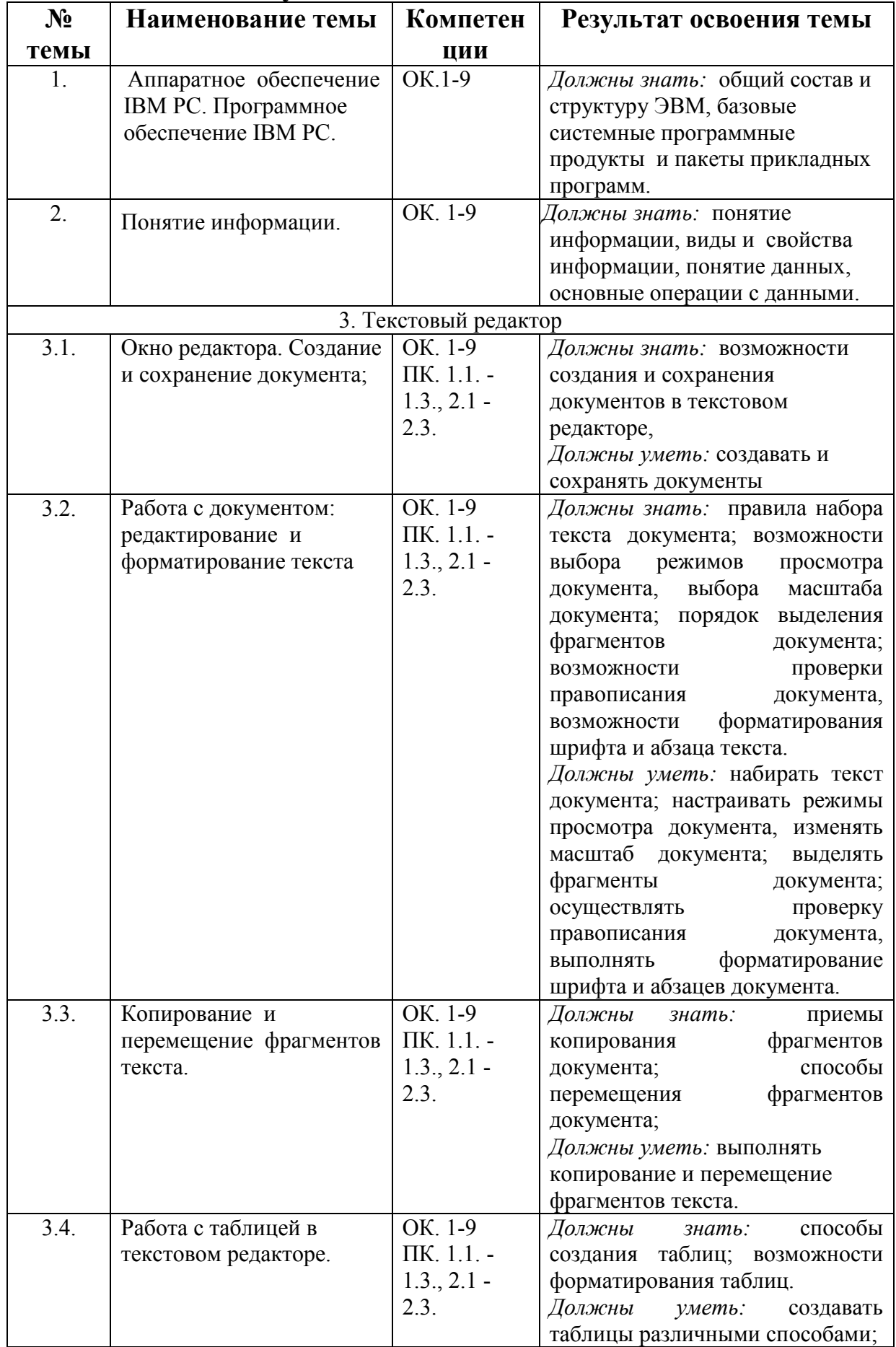

# 8. Результаты освоения дисциплины

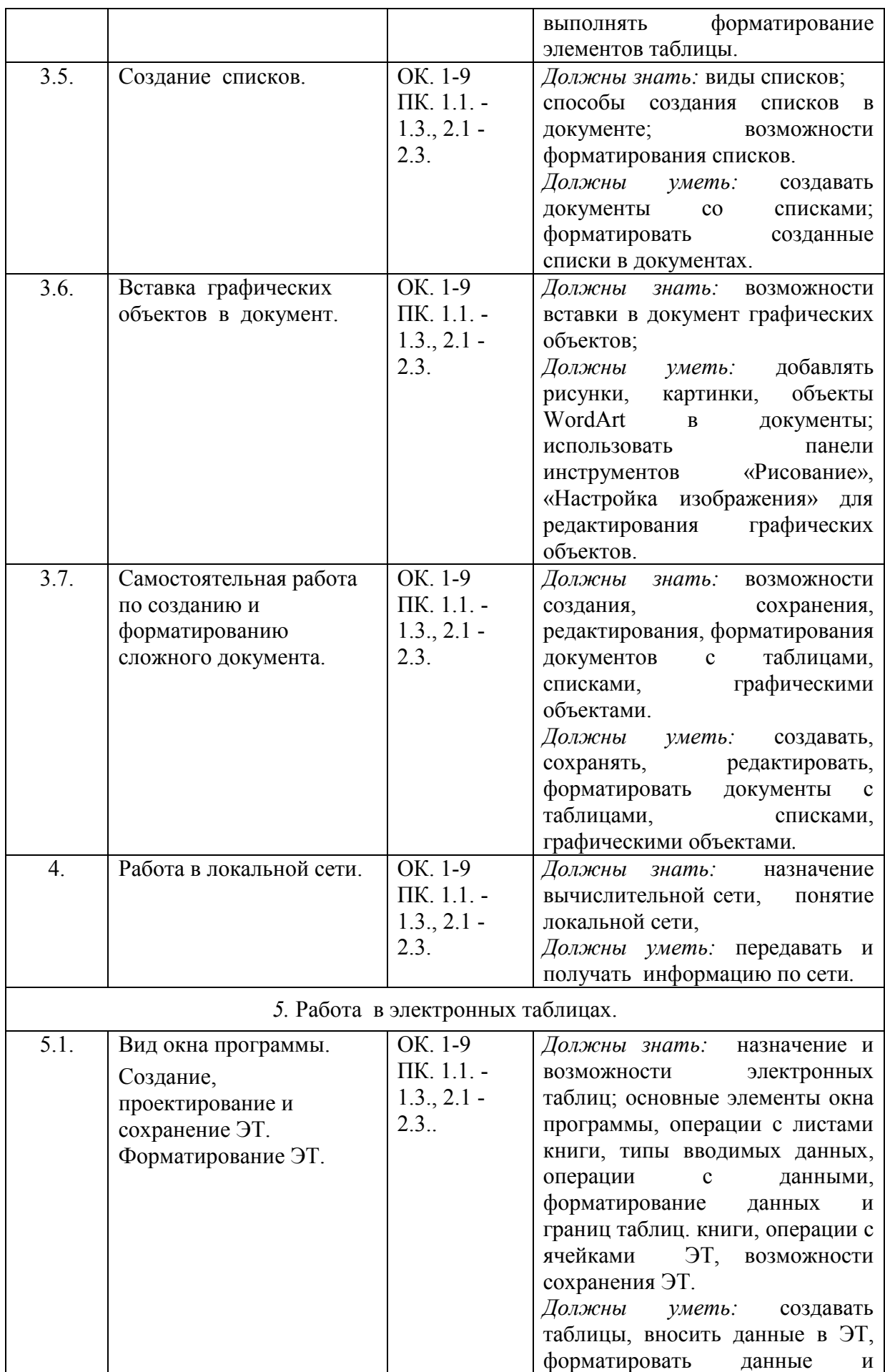

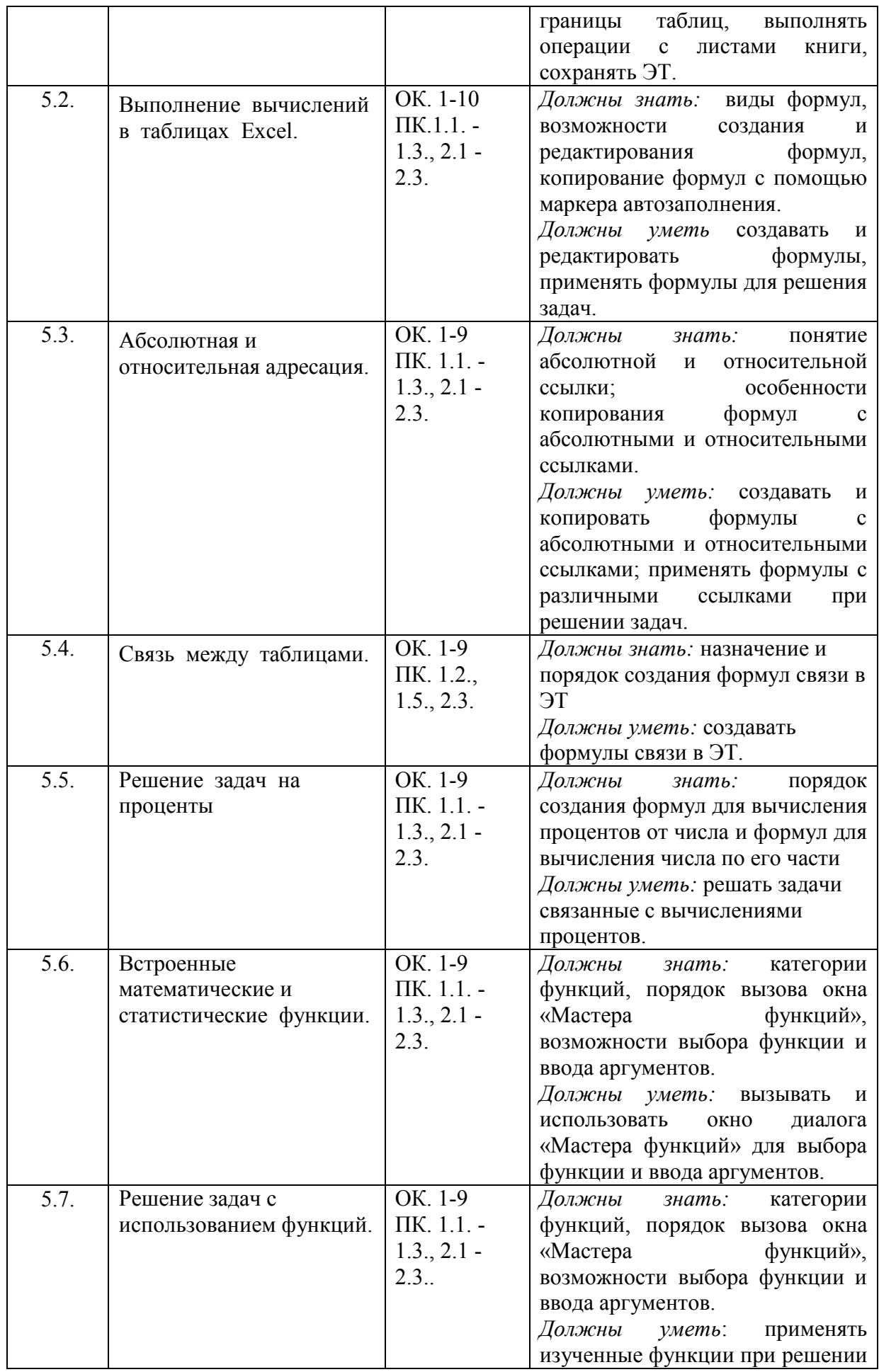

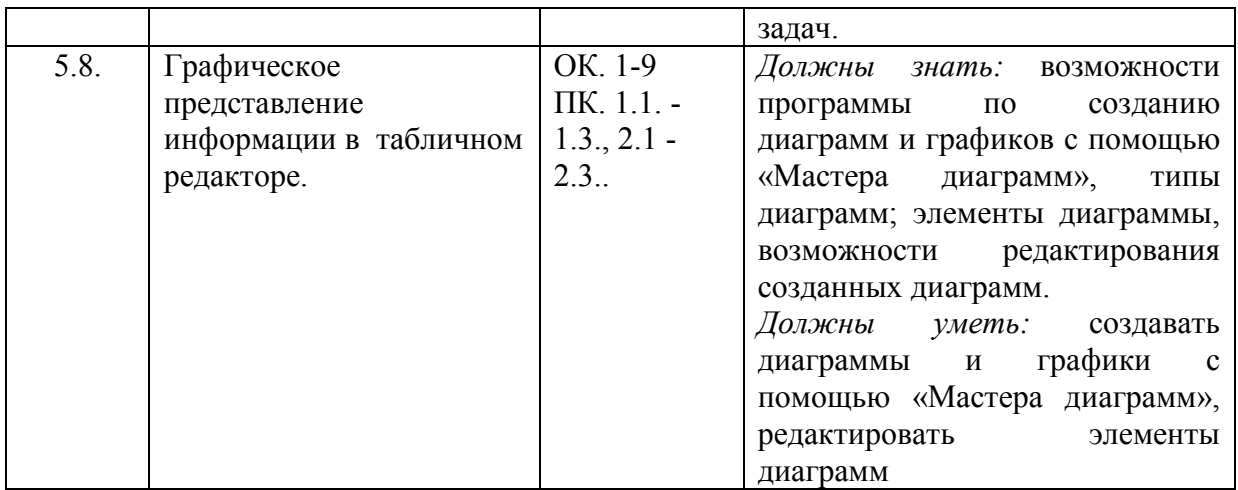

## **9. Требования к ресурсам**

<span id="page-12-0"></span>Реализация учебной дисциплины требует наличия компьютерного класса и соответствующего программного обеспечения.

Лекции и практические работы проводятся в компьютерном классе с использованием специальных программ. При проведении практических занятий студентам по необходимости выдается раздаточный материал.

Тестовый контроль знаний проводиться в компьютерном классе.

<span id="page-12-1"></span>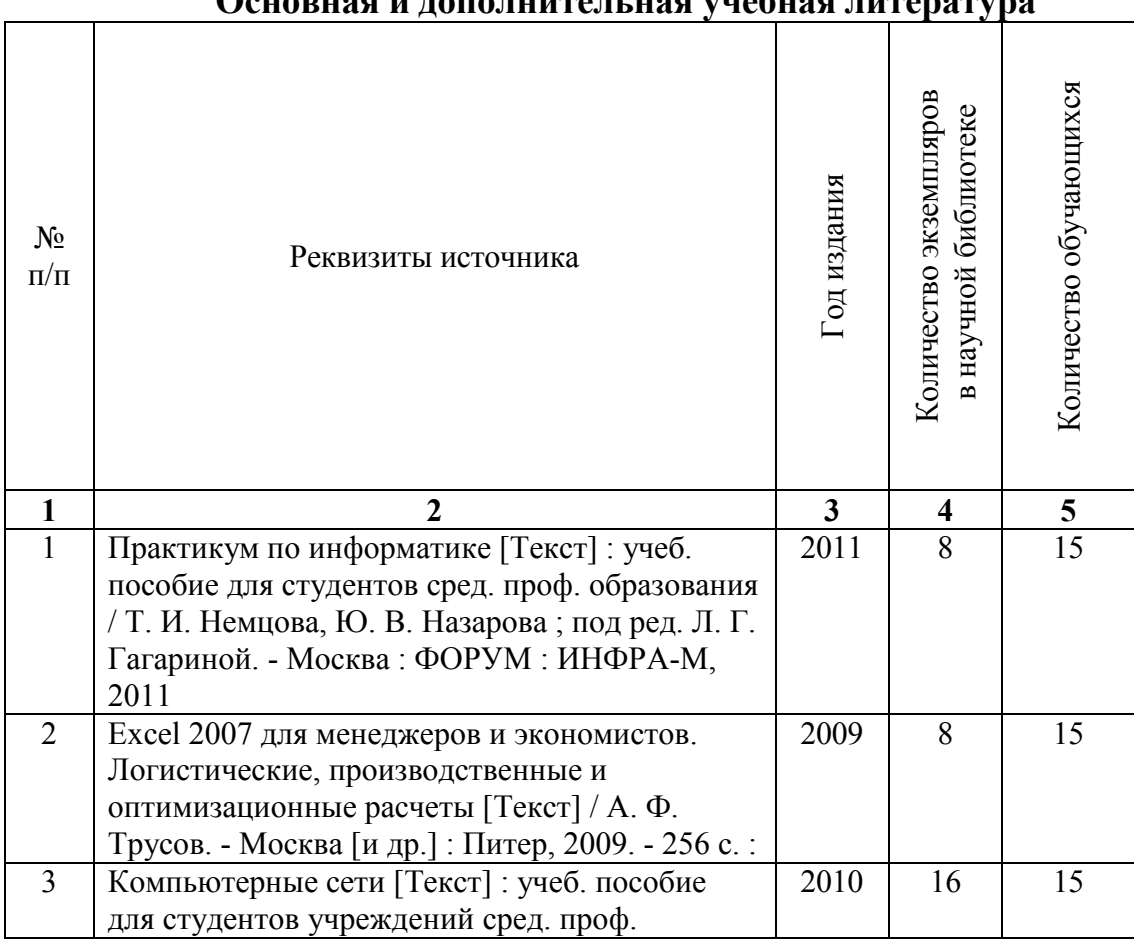

## **10. Учебно-методическое обеспечение Основная и дополнительная учебная литература**

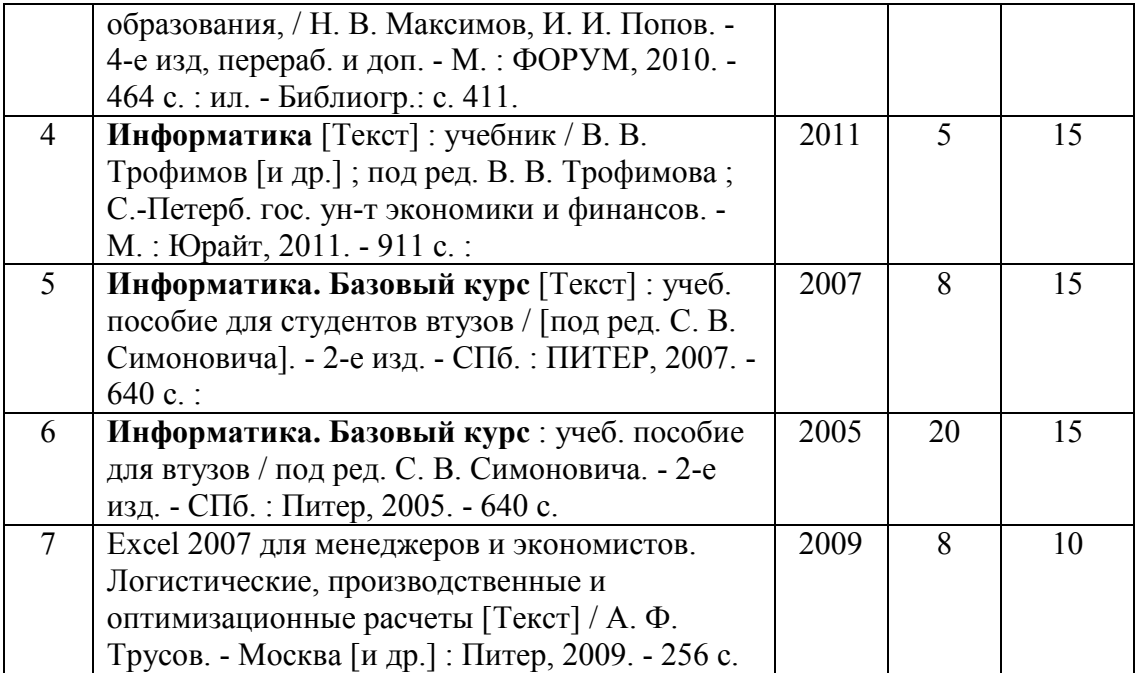

# **11. Приложения**

### **Приложение 1**

### **Вопросы к зачету**

- <span id="page-13-0"></span>1. Устройства ПК. Назначение, основные характеристики.
- 2. Программное обеспечение ПК. Классификация программ. Примеры.
- 3. Текстовый редактор. Элементы окна редактора.
- 4. Текстовый редактор. Создание документа и сохранение документов.
- 5. Текстовый редактор. Форматирование документа: текста и абзаца.
- 6. Текстовый редактор. Буфер обмена. Операции копирования и перемещения фрагментов.
- 7. Текстовый редактор. Создание и форматирование таблиц.
- 8. Текстовый редактор. Списки. Виды списков. Создание и форматирование.
- 9. Текстовый редактор. Вставка графических объектов.
- 10. Графические редакторы. Работа в программе Paint. Элементы окна программы. Создание файла.
- 11.Электронные таблицы. Основные элементы окна.
- 12.Электронные таблицы. Типы вводимых данных.
- 13.Электронные таблицы. Форматирование данных.
- 14.Электронные таблицы. Операции с листами книги.
- 15.Электронные таблицы. Формулы. Виды. Создание и редактирование формул.
- 16.Электронные таблицы. Копирование формул.
- 17.Электронные таблицы. Абсолютная и относительная адресация.
- 18.Электронные таблицы. Формулы связи между таблицами.
- 19.Электронные таблицы. Вычисление процентов от числа. Вычисление числа по его части.
- 20.Электронные таблицы. Встроенные функции. Мастер функций. Примеры.
- 21.Электронные таблицы. Мастер диаграмм. Создание и редактирование диаграмм и графиков.